## **The PC** extending provided by  $\overline{P}$

**PC** and  $\overline{P}$  **PC** and  $\overline{P}$  and  $\overline{P}$  and

## HDM

 $\textrm{HDM}$   $\textrm{HDM}$ 

HDM

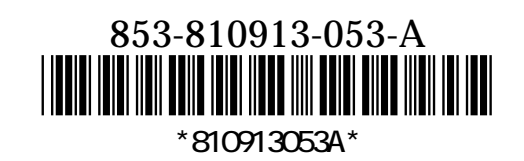

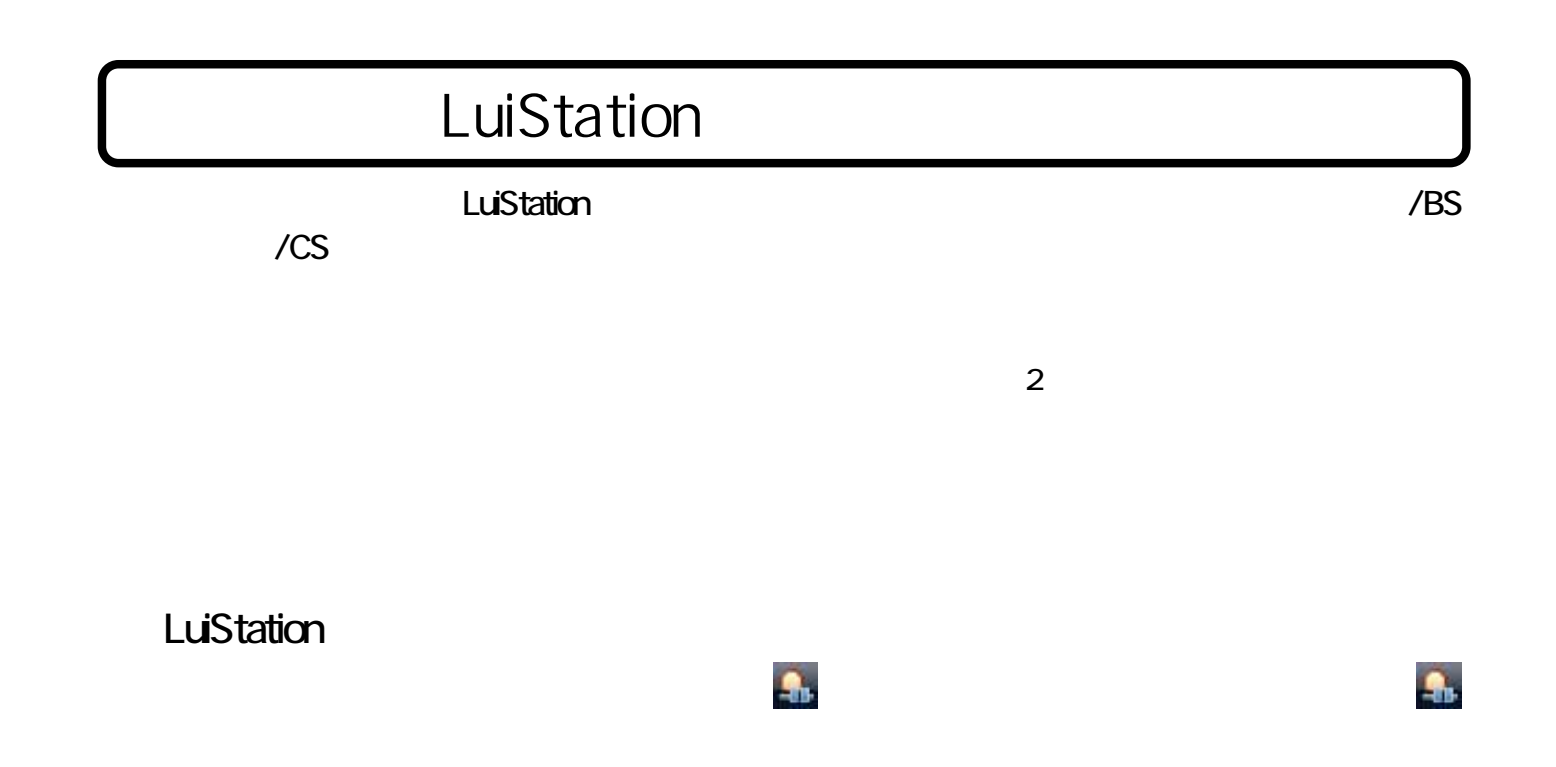

 $LAN$ 

LuiStation